# How To: **Book Luxury Selection Online**

### **Step 1:** Book It

Once you log in you will locate the "My Benefits" tab and select Diamond Luxury > Diamond luxury Selection.

The Diamond Luxury page will load select "Find My Next Vacation"

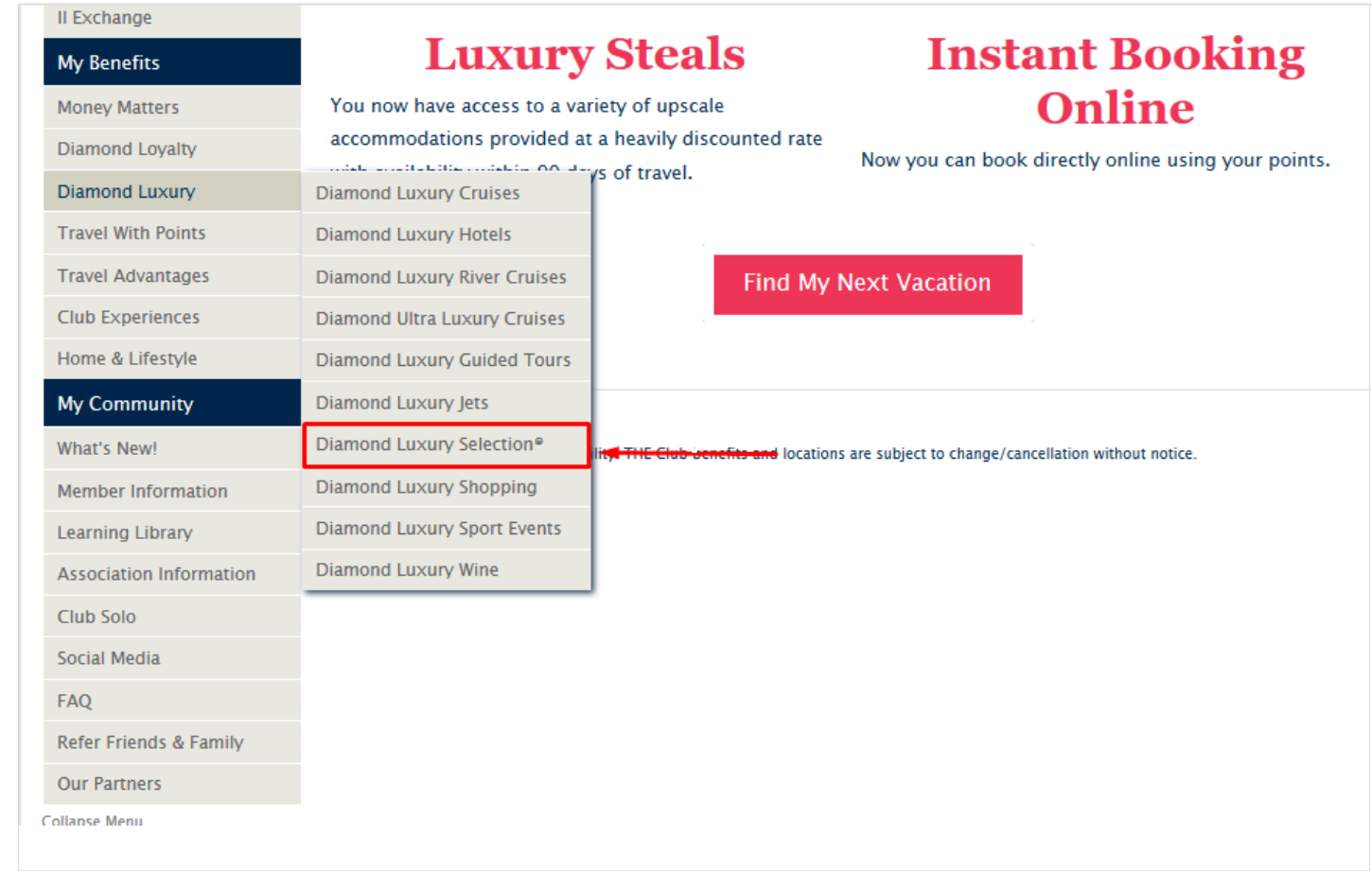

### **Step 2: Find My Next Vacation**

You are now ready to explore Diamond Luxury Homes in incredible destinations all around the world.

View newly added Diamond Exclusives properties that will be previewed below or select Explore Destinations Enter your destination, check -in and check -out dates, number of rooms and guests and select Search Member Number: 9-222322 | 2019 Points: 487930 | 2020 Points: 240 | Member Login

### **Diamond Exclusives**

Handpicked specifically with you in mind, explore the many destinations below. Diamond Exclusives provide members a variety with exclusive booking rights.

### La Quinta, CA **Newly Added** Home **Best Value** Diamond Exclusives **Explore Destinations Luxury Steals** Member Number: 9-222322 | 2019 Poit tr / 487930 | 2020 Points: 240 | Member Login **Explore Destinations**  $\Omega$ Search Map Satellit 9 Google, INEGI Terms of Usi **United States** Austria Barbados Belgium

### **Step 3:** Review

Here you will find the description of the property, amenities, and pictures from the requested search.

At the top you can view your current and next year's point balances, search availability by using the calendar, and review the number of point's instantly quoted for reserving the Luxury home. To continue, click "Book Now"

Note: The nightly point rate does not include taxes and fees. Taxes and fees will be included in your **INSTANT QUOTE** total.

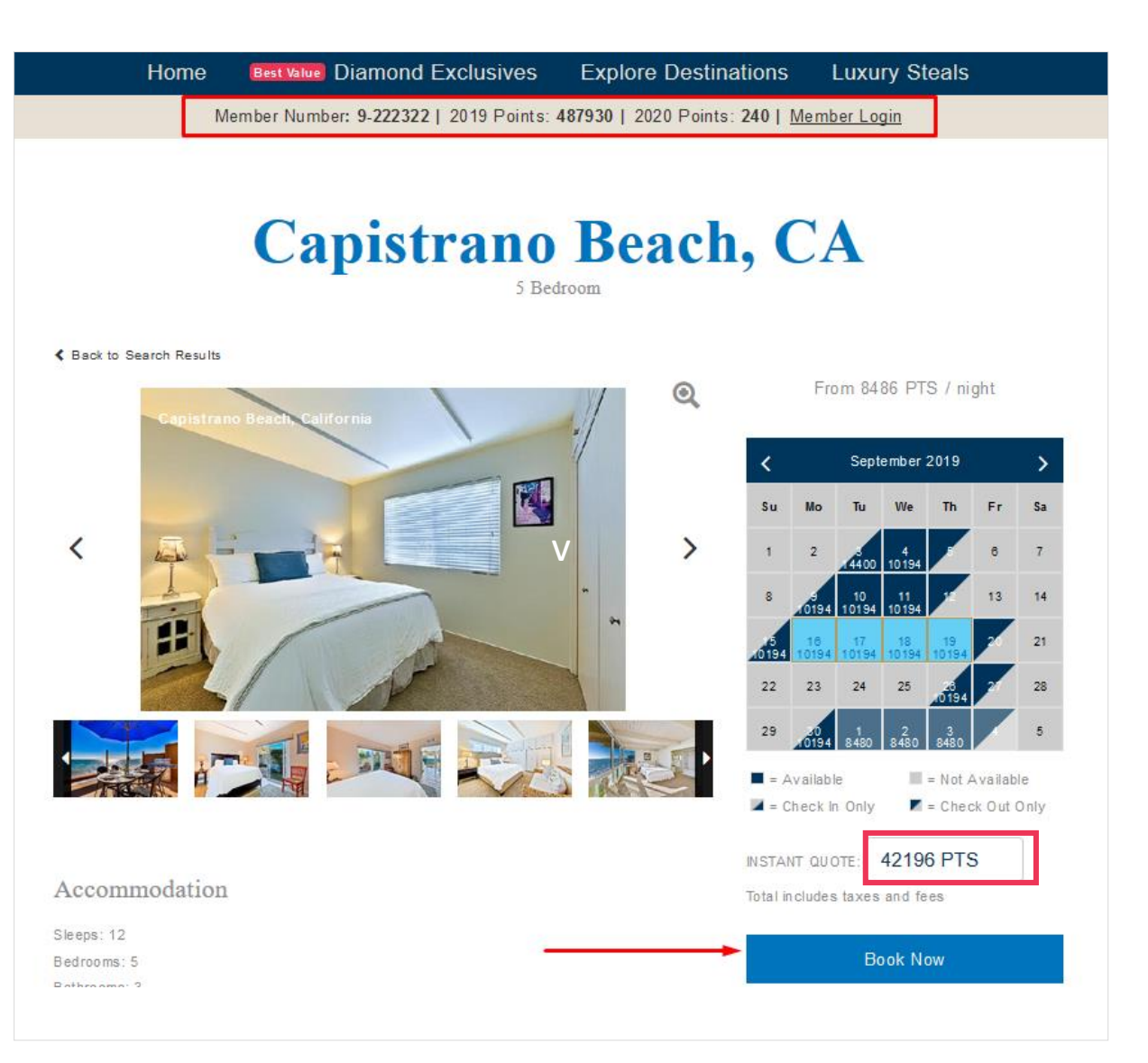

Member Number: 9-222322 | 2019 Points: 487930 | 2020 Points: 240 | Member Login

### **Step 4: Guest Information**

Your details will auto populate in the online booking form, where you can add the number of guests, confirm the details of the booking and the quantity of guests; then click on the "Next" button to finalize the reservation

If adding a guest, you will need to tick the box, indicating that you are booking the reservation for someone other than yourself and will need to fill in the details of the form before selecting "Next" button to finalize the reservation.

BOOK ONLINE - ENTER YOUR GUEST INFORMATION

I am booking on behalf of someone other than myself.

Last Name Member

> Email brad.harris@diamondresorts.com

State / Province

ZIP / Postal Code

891351260

Nevada

Address Line 1 (Street Address) 10600 W Charleston Blvd

Country **United States** 

City Las Vegas

#### Please note

First Name

Interim

Primary Phone

5554443333

- Each occupant of the property must comply at all times with the property rules set forth by the Property Owner or Property Manager, which may change from time to time; and all laws, statutes and requiations of the local, municipal, county and state jurisdictions in which the Property is located

- In the event the Primary member confirms a booking on behalf of a quest designated above that person will be required to separately sign the Property Usage and Rules Agreement via email, and the Primary member remains responsible for the acts of and all quests.

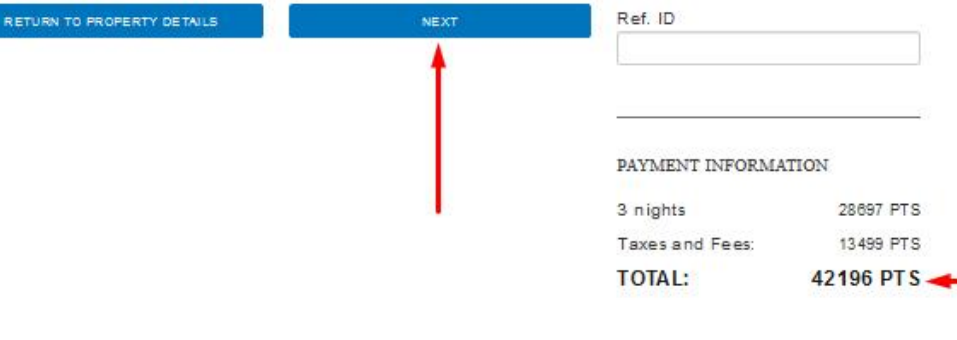

#### PROPERTY NAME

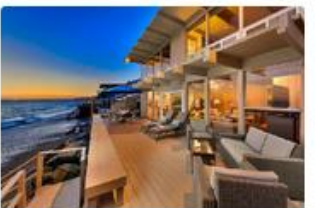

5 Bedrooms, 3 Baths, 2,600 Sq., Ft., Sleeps 12 From 8486 PTS / night Destination: Capistrano Beach, CA

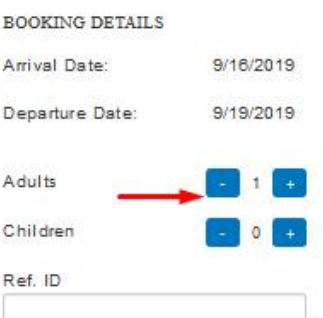

## **Step 5:** Agree and Acknowledge

You will be required to read and acknowledge

Whether booking for yourself or a guest, You will be advised of the cancellation policy and must review and agree to the Terms and Conditions listed for the property.

Once you have signed the agreement, you can click "Book Now" to finalize the booking and receive your confirmation.

#### **Best Value** Diamond Exclusives Home **Explore Destinations Luxury Steals**

Member Number: 9-222322 | 2019 Points: 487930 | 2020 Points: 240 | Member Login

TERMS AND CONDITIONS OF THIS BOOKING

#### **CANCELLATION POLICY**

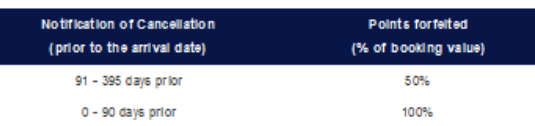

OTHER TERMS AND CONDITIONS

membership immediately upon completion of the below

BACK TO GUEST INFORMATION

Booking Details: 100% of the points required to confirm this reservation

Damage Pollcy: Each guest is responsible for any damage they cause to responsible for any damage caused to the Property by your guests. Property Usage and Rules Agreement: Please read the Property Usag By signing below, you agree to all terms and conditions set forth within. Property Rules and Applicable Laws: You and each of your guests agre

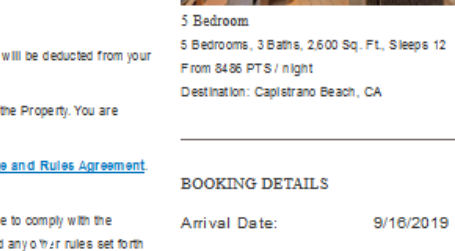

Adults

Children

Ref. ID

property rules set forth in the Property Usage and Rules Agreement and by the Property Owner or Property Manager, which may change from time to time, and all applicable Departure Date: laws, statutes and requiations.

Voucher: A voucher will be sent to you as part of the confirmation of your reservation. The you cher does not need to be presented in connection with your stay. Your reservation will be subject to the terms and conditions set forth in your voucher, a form of which can be found here. By signing below, you agree to all terms and conditions set forth within

Diamond Terms: You acknowledge and agree that neither Diamond Resorts international, Inc., nor any of its parents, subsidiaries or affiliates, including but not limited to Diamond Resorts International Club, Inc. Is a part to the Property Usage and Rules Agreement or any other agreement between you and the Property Owner, Property Manager, or other person entered Into In connection with your reservation. The agreements and documents governing the use and operation of THE Club will apply to this booking as applicable.

```
YOUR SIGNATURE: If you have read and agree to the foregoing Terms and Conditions, please type
your name in the box below to evidence your agreement to be bound hereby and to proceed.
                                                                                         3 nights
                                                                                         Taxes and Fees:
                                                                                          TOTAL:
[Interim Member]
     I have read and accept the Terms and Conditions of this booking
```
#### PROPERTY NAME

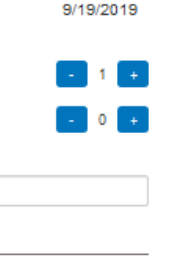

28697 PTS

13499 PTS

42196 PTS

PAYMENT INFORMATION